*УДК 519.634*

# **РЕШЕНИЕ КОНТАКТНОЙ ЗАДАЧИ ТЕОРИИ УПРУГОСТИ С ЖЕСТКИМ ВКЛЮЧЕНИЕМ1)**

**© 2019 г. Р. В. Намм1,2,\*, Г. И. Цой1,\*\***

*(1 680000 Хабаровск, ул. Ким Ю Чена, 65, ВЦ ДВО РАН, Россия;*

*2 680035 Хабаровск, ул. Тихоокеанская, 136, Гос. ун-т, Россия)*

*\*e-mail: rnamm@yandex.ru \*\*e-mail: tsoy.dv@mail.ru*

Поступила в редакцию 24.11.2017 г. Переработанный вариант 14.11.2018 г. Принята к публикации 14.11.2018 г.

Рассматривается решение задачи о равновесии упругого тела, содержащего жесткое включение. На одном из участков границы включения и упругого тела имеется трещина отслоения. На берегах трещины задаются условия взаимного непроникания берегов друг в друга. Приводится метод решения, основанный на возможности рассмотрения задачи с жестким включением в качестве предельной для семейства задач с трещиной. Также предлагается численный метод решения задачи, который основан на модифицированной схеме двойственности и алгоритме Удзавы. Приводятся результаты численного счета с помощью МКЭ. Библ. 16. Фиг. 3. Табл. 1.

**Ключевые слова:** условие непроникания, жесткое включение, трещина, схема двойственности, модифицированный функционал Лагранжа, обобщенный метод Ньютона.

**DOI:** 10.1134/S0044466919040136

#### ВВЕДЕНИЕ

В связи с широким применением композиционных материалов в инженерной практике, исследования краевых задач равновесия упругих тел, содержащих жесткие включения, являются важной актуальной проблемой.

В результате эксплуатации композита включения могут отслаиваться от упругого тела, тем самым образуя трещины. Классические постановки задачи теории упругости с трещиной предполагают, как правило, что напряжение на берегах трещины равно нулю [1]. Но равенство нулю напряжения на берегах трещины не исключает возможность проникновения берегов трещины друг в друга, что является неестественным с точки зрения механики. В последнее время в работах по теории трещин рассматриваются модели с нелинейными краевыми условиями на берегах трещины [2]–[4]. Отметим также работы [5], [6], в которых рассматриваются методы решения задачи с трещиной и задачи с тонким жестким включением. Указанные краевые условия записываются в виде неравенств и обеспечивают взаимное непроникновение берегов трещины. Такие модели более предпочтительны в сравнении с их классическими аналогами.

# 1. ПОСТАНОВКА ЗАДАЧИ

Рассмотрим задачу о равновесии упругого тела, содержащего жесткое включение, на границе которого расположена трещина. Предполагаем, что на берегах трещины заданы краевые условия взаимного непроникания берегов.

 $\Pi$ усть  $\Omega\subset R^2$  — ограниченная область с достаточно регулярной границей  $\Gamma=\Gamma_0\cup\Gamma_1$ , ω $\subset\Omega$  подобласть с достаточно регулярной границей Σ такая, что  $\overline{\omega} \cap \Gamma = \varnothing$  (см. фиг. 1). Предполо-

<sup>&</sup>lt;sup>1)</sup>Работа выполнена при финансовой поддержке РФФИ (проект 17-01-00682 A).

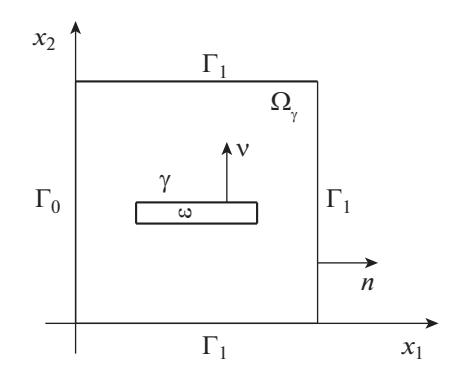

Фиг. 1. Упругое тело с отслоившимся жестким включением.

жим, что  $\Sigma$  состоит из двух частей  $\gamma$  и  $\Sigma\gamma$ , meas  $(\Sigma\gamma) > 0$ , где  $\gamma$  – гладкая линия, без самопересечений.

Обозначим через  $v = (v_1, v_2)$  единичный вектор внешней нормали к  $\Sigma$ . Подобласть  $\omega$  будет соответствовать жесткому включению, а линия  $\gamma$  - трещине, расположенной на поверхности этого включения. Область  $\Omega \setminus \overline{\omega}$  соответствует упругой части тела.

Термин "жесткое включение" означает, что перемещения точек подобласти  $\omega$  являются элементами пространства  $R(\omega)$  инфинитезимальных жестких перемещений, которое определяется следующим образом:

$$
R(\omega) = \{ \rho = (\rho_1, \rho_2) : \rho(x) = Bx + C, x \in \omega \},
$$
  

$$
B = \begin{pmatrix} 0 & b \\ -b & 0 \end{pmatrix}, C = (c^1, c^2); b, c^1, c^2 - \text{provisbo}.
$$

Обозначим  $\Omega_{\gamma} = \Omega \backslash \overline{\gamma}$ .

Для вектора перемещений  $v = (v_1, v_2)$  определим тензор деформаций

$$
\varepsilon_{ij}(v) = \frac{1}{2} \left( \frac{\partial v_i}{\partial x_j} + \frac{\partial v_j}{\partial x_i} \right), \quad i, j = 1, 2
$$

и тензор напряжений, связанный с ним по линейному закону Гука

$$
\sigma_{ij}(v) = c_{ijkm}\varepsilon_{km}(v),
$$

где  $c_{iikm} = c_{iimk} = c_{kmi}$ , *i*, *j*, *k*, *m* = 1, 2, и по повторяющимся индексам ведется суммирование.

Пусть  $\Gamma = \Gamma_0 \cup \Gamma_1$ , где  $\Gamma_0$ ,  $\Gamma_1$  – непустые открытые попарно непересекающиеся подмножества  $\Gamma$ . Кроме того, пусть заданы вектор функции  $f = (f_1, f_2)$  и  $p = (p_1, p_2)$  объемных и поверхностных сил соответственно.

Краевая постановка задачи о равновесии упругого тела, содержащего жесткое включение о и трещину  $\gamma$ , формулируется следующим образом. В области  $\Omega_{\gamma}$  требуется найти функцию  $u = (u_1, u_2), u = \rho_0$  на  $\omega, \rho_0 \in R(\omega)$  такую, что

$$
-\frac{\partial \sigma_{ij}}{\partial x_j} = f_i \quad \text{B} \quad \Omega \setminus \overline{\omega},
$$
  
\n
$$
\sigma_{ij} = c_{ijkm} \varepsilon_{km} \quad \text{B} \quad \Omega \setminus \overline{\omega},
$$
  
\n
$$
u = 0 \quad \text{Ha} \quad \Gamma_0,
$$
  
\n
$$
\sigma_{ij} n_j = p_i \quad \text{Ha} \quad \Gamma_1, \quad i = 1, 2,
$$
  
\n
$$
(u - \rho_0) v \ge 0 \quad \text{Ha} \quad \gamma^+,
$$
  
\n(1.1)

$$
\sigma_{v}(u) \le 0, \quad \sigma_{t}(u) = 0 \quad \text{Ha} \quad \gamma^{+},
$$

$$
\sigma_{v} \cdot (u - \rho_{0})v = 0 \quad \text{Ha} \quad \gamma^{+},
$$

$$
-\int_{\Sigma} \sigma v \cdot \rho d\Gamma = \int_{\omega} f \rho d\Omega \quad \forall \rho \in R(\omega).
$$

Здесь  $n = (n_1, n_2)$  – вектор единичной внешней нормали к  $\Gamma$ ,  $\gamma^+$  – положительный берег трещины  $\gamma$ ,  $\sigma_v(u) = \sigma_{ii}(u)v_i v_i$ ,  $\sigma_{i}(u) = \sigma(u) - \sigma_v \cdot v$ , где  $\sigma(u) = (\sigma_i(u), \sigma_i(u))$ ,  $\sigma_i(u) = \sigma_{ii}(u)v_i$ ,  $i = 1, 2$ . Последнее интегральное равенство соответствует условию равновесия на жестком включении.

Приведем вариационную постановку задачи (1.1). Введем пространство

$$
H_{\Gamma_0}^{1, \omega} = \Big\{ v = (v_1, v_2) \in [H^1(\Omega_\gamma)]^2 : v = \rho \text{ has } \omega; \rho \in R(\omega); v = 0 \text{ has } \Gamma_0 \Big\},\
$$

и определим множество допустимых перемещений

$$
K_{\omega} = \left\{ v \in H_{\Gamma_0}^{1,\omega} : (v - \rho)v \ge 0 \text{ Ha } \gamma^* \right\}.
$$

Вариационная постановка задачи о равновесии упругого тела, содержащего жесткое включение о и трещину у имеет вид (см. [2])

$$
J(v) \to \min, \quad v \in K_{\omega}, \tag{1.2}
$$

в которой выпуклый функционал потенциальной энергии  $J(v)$  имеет вид

$$
J(v) = \frac{1}{2} \int_{\Omega \setminus \overline{\Omega}} \sigma_{ij}(v) \varepsilon_{ij}(v) d\Omega - \int_{\Omega_{\gamma}} f_i v_i d\Omega - \int_{\Gamma_1} p_i v_i d\Gamma,
$$
  

$$
f \in [L_2(\Omega_{\gamma})]^2, \quad p \in [L_2(\Gamma_1)]^2.
$$

При условии, что тензор модулей упругости  $C = \{c_{ijkl}\}\$ обладает свойством положительной определенности и  $c_{ijkl} \in L^{\infty}(\Omega)$ , задача (1.2) имеет решение *и*, которое одновременно удовлетворяет вариационному неравенству

$$
u \in K_{\omega} : \int_{\Omega \setminus \overline{\omega}} \sigma_{ij}(u) \varepsilon_{ij}(v-u) d\Omega - \int_{\Omega_{\gamma}} f_i(v_i-u_i) d\Omega - \int_{\Gamma_1} p_i(v_i-u_i) d\Gamma \ge 0 \quad \forall v \in K_{\omega}
$$

Нетрудно показать, что решение и единственное.

## 2. МЕТОД РЕШЕНИЯ

Предлагаемый метод решения основан на том, что задачу о равновесии упругого тела, содержащего жесткое включение, на границе которого расположена трещина, оказывается, можно рассматривать как предельную для семейства задач о равновесии упругих тел с трещиной, сформулированных в области  $\Omega$ <sub>v</sub> [2]. Для упругих пластин данный метод изучен в [7]-[9]. Это означает, что можно построить семейство задач с положительным параметром λ таких, что для любого фиксированного  $\lambda > 0$  задача описывает равновесие упругого тела, занимающего область  $\Omega_{\nu}$  с трещиной  $\gamma$ . При этом, при  $\lambda \to 0$  мы получим жесткое включение  $\omega$ , так что каждая точка  $x \in \omega$ имеет перемещение  $\rho_0(x)$ ,  $\rho_0 \in R(\omega)$  [2, с. 81]. Дадим необходимое пояснение к сказанному.

Введем тензор  $C^{\lambda} = \{c_{ijkl}^{\lambda}\}, i, j, k, l = 1, 2$ :

$$
c_{ijkl}^{\lambda} = \begin{cases} c_{ijkl} & \text{B} & \Omega \setminus \overline{\omega}, \\ \lambda^{-1} c_{ijkl} & \text{B} & \omega \end{cases}
$$

и рассмотрим следующее семейство задач. В области  $\Omega_{\gamma}$  найти функции  $u^{\lambda} = (u_1^{\lambda}, u_2^{\lambda}), \sigma^{\lambda} = \{\sigma_{ii}^{\lambda}\},\$  $i, j = 1, 2$  такие, что

$$
-\frac{\partial \sigma_{ij}^{\lambda}}{\partial x_{j}} = f_{i} \quad \text{B} \quad \Omega_{\gamma}, \quad i = 1, 2,
$$
  

$$
\sigma_{ij}^{\lambda} = c_{ijkm}^{\lambda} \epsilon_{km} (u^{\lambda}) \quad \text{B} \quad \Omega_{\gamma},
$$
  

$$
u^{\lambda} = 0 \quad \text{Ha} \quad \Gamma_{0},
$$
  

$$
\sigma_{ij}^{\lambda} n_{j} = p_{i} \quad \text{Ha} \quad \Gamma_{1}, \quad i = 1, 2,
$$
  

$$
[u^{\lambda}]v \ge 0, \quad [\sigma_{v}^{\lambda}] = 0, \quad \sigma_{v}^{\lambda} \times [u^{\lambda}]v = 0, \quad \text{Ha} \quad \gamma,
$$
  

$$
\sigma_{v}^{\lambda} \le 0, \quad \sigma_{\tau}^{\lambda} = 0 \quad \text{Ha} \quad \gamma^{\pm}.
$$
 (2.1)

 $3 \text{mech} [v] = v^+ - v^- - \text{ckawok } \phi$ ункции *v* на  $\gamma$ , где знаки  $\pm$  соответствуют положительному и отрицательному берегам  $\gamma^{\pm}$  по отношению к нормали v.

Введем множество допустимых перемещений

$$
K = \{ v \in W : -[v]v \le 0 \text{ ha } \gamma \},
$$

где

$$
W = \{ v = (v_1, v_2) \in [H^1(\Omega_\gamma)]^2 : v = 0 \text{ has } \Gamma_0 \}.
$$

Вариационная постановка задачи (2.1) имеет вид

$$
J^{\lambda}(v) \to \min, \quad v \in K,
$$

где

$$
J^{\lambda}(v) = \frac{1}{2} \int_{\Omega_{\gamma}} \sigma_{ij}^{\lambda}(v) \varepsilon_{ij}(v) d\Omega - \int_{\Omega_{\gamma}} f_{i} v_{i} d\Omega - \int_{\Gamma_{i}} p_{i} v_{i} d\Gamma.
$$

Решение  $u^{\lambda}$  задачи (2.2) удовлетворяет вариационному неравенству

$$
u^{\lambda} \in K: \int_{\Omega_{\gamma}} \sigma_{ij}^{\lambda}(u^{\lambda}) \varepsilon_{ij}(v-u^{\lambda}) d\Omega - \int_{\Omega_{\gamma}} f_i(v_i-u_i^{\lambda}) d\Omega - \int_{\Gamma_1} p_i(v_i-u_i^{\lambda}) d\Gamma \geq 0 \quad \forall v \in K.
$$

В [2] доказывается, что решения  $u^{\lambda}$  при  $\lambda \to 0$  слабо сходятся в W к решению и задачи (1.2). Лемма. Имеет место предельное соотношение

$$
\lim_{\lambda \to 0} J^{\lambda}(u^{\lambda}) = J(u).
$$

Доказательство. Отметим, что функционал

$$
J(v) = \frac{1}{2} \int_{\Omega \setminus \overline{\omega}} \sigma_{ij}(v) \varepsilon_{ij}(v) d\Omega - \int_{\Omega_{\gamma}} f_i v_i d\Omega - \int_{\Gamma_1} p_i v_i d\Gamma
$$

является выпуклым и непрерывным в  $W$  функционалом. Имеем

$$
J^{\lambda}(u^{\lambda}) = J(u^{\lambda}) + \frac{1}{2\lambda} \int_{\omega} \sigma_{ij}(u^{\lambda}) \varepsilon_{ij}(u^{\lambda}) d\Omega
$$

Так как  $\int_{\Omega \setminus \overline{\Omega}} \sigma_{ij}(u^{\lambda}) \varepsilon_{ij}(u^{\lambda}) d\Omega \ge 0$ , то

$$
\lim_{\lambda \to 0} J^{\lambda}(u^{\lambda}) \ge \lim_{\lambda \to 0} J(u^{\lambda}) \ge J(u).
$$

Последнее неравенство следует из слабой сходимости  $u^{\lambda}$  к  $u$ . С другой стороны, для  $\lambda > 0$  и любого  $v \in K_{\omega}$  справедливо

$$
J^{\lambda}(u^{\lambda}) \leq J^{\lambda}(v) = J(v).
$$

Поэтому имеем

$$
\overline{\lim_{\lambda \to 0}} J^{\lambda}(u^{\lambda}) \leq J^{\lambda}(u).
$$

Следовательно,

$$
\overline{\lim_{\lambda \to 0}} J^{\lambda}(u^{\lambda}) \leq J^{\lambda}(u) \leq \underline{\lim_{\lambda \to 0}} J^{\lambda}(u^{\lambda}),
$$

то есть существует

$$
\lim_{\lambda \to 0} J^{\lambda}(u^{\lambda}) = J(u)
$$

### 3. ЧИСЛЕННОЕ РЕШЕНИЕ ЗАДАЧИ

Результаты разд. 2 дают основание представить решение упругой задачи с жестким включением как предел при  $\lambda \rightarrow 0$  на области  $\Omega_{\gamma}$  решений задач с трещиной вида (2.2).

Для задачи (2.2) с фиксированным  $\lambda$  составим двойственную задачу [10], [11]:

$$
\underline{M}(l) - \sup, \quad l \in L_2(\gamma), \tag{3.1}
$$

гле

$$
\underline{M}(l) = \inf_{v \in W} M(v, l) = \inf_{v \in W} \left\{ J^{\lambda}(v) + \frac{1}{2r} \int_{\gamma} \{ [(l - r[v_{v}])^{+}]^{2} - l^{2} \} d\Gamma \right\},
$$

 $H (l - r[v_v])^+ \equiv \max\{0, l - r[v_v]\}, r > 0 - \text{const.}$ 

В [12] было доказано соотношение двойственности

$$
\sup_{l\in L_2(\gamma)} \underline{M}(l) = \inf_{v\in K} J^{\lambda}(v).
$$

Для решения двойственной задачи рассмотрен градиентный метод, порождающий следующий алгоритм Удзавы решения задачи (3.1).

**Шаг 1.** На начальном шаге  $k = 0$  задается произвольная функция  $l^0 \in L_2(\gamma)$ . **Шаг 2.** Для каждого  $k = 0, 1, 2, ...$  последовательно вычисляются (см. [13])

$$
u^{k+1} = \underset{v \in W}{\text{argmin}} \left\{ J^{\lambda}(v) + \frac{1}{2r} \int_{\gamma} \{ [(l^k - r[v_v])^+]^2 - (l^k)^2 \} d\Gamma \right\};
$$
(3.2)

$$
l^{k+1} = (l^k - r[u_v^{k+1}])^+.
$$
\n(3.3)

Область  $\Omega$  выбиралась в виде единичного квадрата с границей Г, где включение занимает область  $\omega = \{0.2 < x_1 < 0.8, 0.48 < x_2 < 0.5\}$  и трещина отслоения  $\gamma = \{0.2 < x_1 < 0.8, x_2 = 0.5\}$ .

Для численного решения задачи (3.2) воспользуемся методом конечных элементов. На фиг. 2 представлено разбиение области  $\Omega$  с помощью триангуляции Делоне. В качестве базисных возьмем кусочно-линейные функции  $\varphi_i(x, y)$  для P1-элементов  $(i = 1, N)$ , где  $N -$ это количество узлов триангуляции области  $\Omega$ .

Введем следующие обозначения:  $h = 0.01 -$ шаг сетки на  $\gamma$ ,  $N_{\gamma}$  – количество узлов триангуляции на γ,  $W_h$  – линейная оболочка базисных функций φ<sub>i</sub>(x, y),  $u_h = (u_1^h, u_2^h) \in W_h$  – конечноэлементное решение:

$$
u_1^h(x, y) = \sum_{j=1}^N t_j \varphi_j(x, y), \quad u_2^h(x, y) = \sum_{j=N+1}^{2N} t_j \varphi_{j-N}(x, y), \quad \text{and} \quad t_j \in R
$$

#### НАММ, ЦОЙ

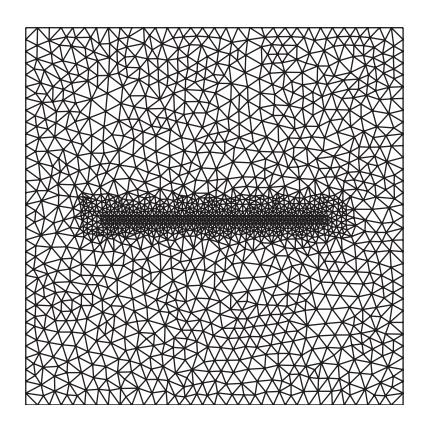

Фиг. 2. Триангуляция области  $\Omega$ .

Так как  $\Omega$  – многоугольник, обеспечено вложение  $W_h \subset W$ . Таким образом, заменим задачу (3.2) конечно-элементной залачей:

$$
u^{k+1} = \underset{v \in W_h}{\text{argmin}} \, M(v, l^k). \tag{3.4}
$$

Лля решения залачи (3.4) в конечно-элементном приближении аппроксимируем граничный интеграл по у с помощью квадратурной формулы трапеций. Для узлов на нижнем берегу трещины делаем замену переменных:  $t_j^- = t_j^+ + \theta_j$ , где  $\theta_j = -[t_j] = -(t_j^+ - t_j^-)$ . Пусть  $t=(t_1,t_2,...,\theta_{i_1},\theta_{i_2},..., \theta_{i_{N_v}},...,t_{2N})$ , тогда задача минимизации (3.4) сводится к нахождению оптимальных значений компонент вектора *t*. Так как конечномерный функционал в (3.4) является сильно выпуклым и непрерывно дифференцируемым функционалом, в [12] для этого используется метод покоординатного спуска.

Однако для задачи с жестким включением данный метод показал плохую сходимость. При уменьшении параметра  $\lambda$  растет число обусловленности матрицы жесткости, что влечет за собой большое количество итераций.

Для преодоления этого затруднения в работе был применен обобщенный метод Ньютона [14]-[16]. Пусть заданы матрица жесткости  $A = (a_{ij}) \in R^{2N \times 2N}$  и вектор правой части  $F$ . Определим вектор  $\alpha^k = (\alpha_1^k, ..., \alpha_{N_v}^k)$  — приближенное значение двойственной переменной  $l^k$  в узлах на трещине,  $\theta = (\theta_{i_1}, \ldots, \theta_{i_N})$  и градиент конечномерного функционала  $g(t)$ :

$$
g(t) = At + h(\alpha^k + r\theta)^+ - F,
$$

где  $(\alpha^k + r\theta)^+ \in R^{2N}$  — вектор с отличными от нуля компонентами только в узлах сетки, лежащих на трещине у.

Тогда обобщенный метод Ньютона будет выглядеть следующим образом.

- 1. На начальном шаге залаем  $t^0$ .
- 2. Для каждого  $n = 0, 1, 2, \ldots$  вычисляем

$$
t^{n+1} = t^n - (\partial g(t^n))^{-1} \cdot g(t^n).
$$

3. Проверяем

$$
\left\|t^{n+1} - t^n\right\|_{\infty} < \varepsilon_t, \quad \varepsilon_t = 10^{-12}.
$$

Здесь  $\partial g(t)$  – обобщенный Якобиан функции  $g(t)$ , который определяется в виде

$$
\partial g(t) = A + D,
$$
  

$$
D = \text{diag}(0, 0, ..., d_{i_1}, d_{i_2}, ..., d_{i_{N_v}}, ..., 0),
$$

| ٨     | Метод покоординатного спуска* |                                                                   | Обобщенный метод Ньютона** |                  |                                                          |
|-------|-------------------------------|-------------------------------------------------------------------|----------------------------|------------------|----------------------------------------------------------|
|       |                               | Число итераций   Число итераций   Число итераций   Число итераций |                            |                  | $\left\Vert \theta^{**}-\theta^{*}\right\Vert _{\infty}$ |
|       | $\pi$ o t                     | $\pi$ 0 $\alpha$                                                  | $\pi$ o t                  | $\pi$ 0 $\alpha$ |                                                          |
| 0.1   | 61851                         |                                                                   |                            |                  | $1 \times 10^{-10}$                                      |
| 0.01  | 136054                        |                                                                   |                            |                  | $2.9 \times 10^{-10}$                                    |
| 0.001 | 916501                        | 22                                                                |                            | 22               | $2.3 \times 10^{-9}$                                     |

**Таблица.** Результаты счета метода Удзавы

$$
d_{i_j} = \begin{cases} rh, & \text{ecnu} & \alpha_j^k + r\theta_j > 0, \\ 0, & \text{b} & \text{indition} & \text{any.} \end{cases}
$$

На шаге (3.3) вычисляем компоненты двойственной переменной по формуле

$$
\alpha_i^{k+1} = (\alpha_i^k + r\theta_i^{k+1})^+, \quad i = \overline{1, N_\gamma}.
$$

Для метода Удзавы условие останова имеет вид

$$
\left\|\boldsymbol{\alpha}^{k+1}-\boldsymbol{\alpha}^{k}\right\|_{\infty}<\epsilon_{\alpha},\quad \epsilon_{\alpha}=10^{-8}.
$$

Приведем результаты численного решения поставленной задачи. Значения параметров брались следующими:  $f = (f_1, f_2) = (0, 0)$ , поверхностное усилие с правой  $p_1|_{\Gamma_1} = g(1 - 2|x_2|)$ ,  $p_2|_{\Gamma_1} = 0$  МПа, верхней  $p_i|_{\Gamma_1} = 0$  МПа,  $p_2|_{\Gamma_1} = -1$  МПа и нижней  $p_i|_{\Gamma_1} = 0$  МПа,  $p_2|_{\Gamma_1} = 1$  МПа сторон, модуль упругости Юнга  $E = 73000$  МПа, коэффициент Пуассона  $\mu = 0.34$ , константа  $r = 10^{10}$ ,  $g = 27$  МПа.

Для выполнения расчетов были использованы вычислительные ресурсы ЦКП "Центр данных ДВО РАН" [17]. Численные эксперименты были проведены на гибридном вычислительном кластере на базе архитектуры OpenPOWER. Вариант с использованием метода покоординатного спуска считался на процессоре IBM POWER8 4.023 GHz, так как данный метод плохо поддается распараллеливанию. В свою очередь обобщенный метод Ньютона легко и хорошо распараллеливается, поэтому расчеты для него проводились на NVIDIA Tesla P100 GPU c использованием библиотеки cuBLAS. Это дало существенный прирост в скорости выполнения счета.

В таблице представлены результаты численного решения двойственной задачи с использованием разных методов минимизации на шаге (3.2). Из нее видно, что обобщенный метод Ньютона сходится за небольшое количество итераций, причем разница между полученными решения-

ми оказалась порядка 10 $^{\text{-9}}$ , 10 $^{\text{-10}}$ . Это говорит о близости полученных решений. Однако, в отличие от метода покоординатного спуска, для обобщенного метода Ньютона не удается показать теоретическую сходимость к решению рассматриваемой задачи.

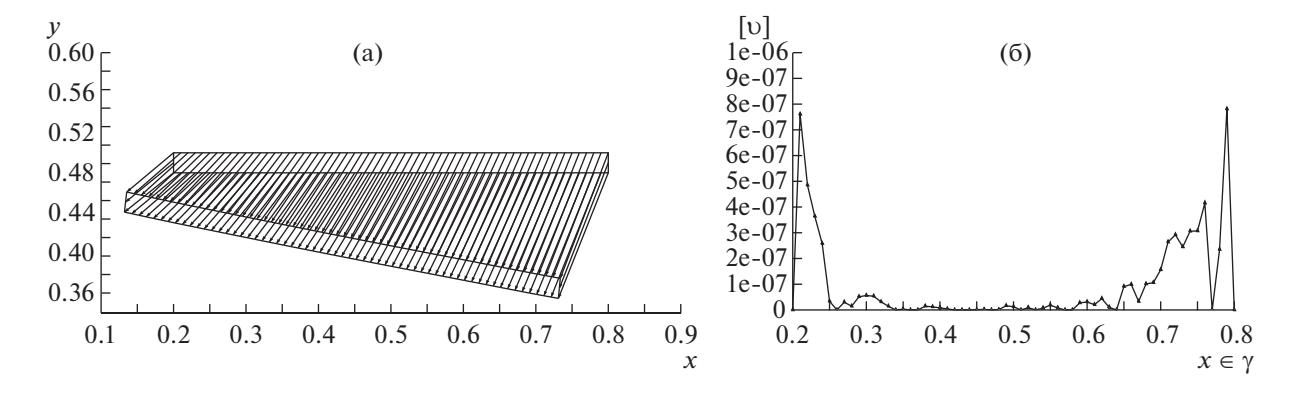

**Фиг. 3.** Перемещение  $\omega$  и [*u*] при  $\lambda = 0.001$ .

ЖУРНАЛ ВЫЧИСЛИТЕЛЬНОЙ МАТЕМАТИКИ И МАТЕМАТИЧЕСКОЙ ФИЗИКИ том 59 № 4 2019

На фиг. 3 представлены перемещения  $u \times 1000$  включения  $\omega$  и скачок [*u*] на трещине при  $\lambda = 0.001$ .

На фиг. 3 видно, что с уменьшением параметра  $\lambda$  область  $\omega$  ведет себя как жесткое включение. Также скачок на трещине везде неотрицательный, т.е. не происходит взаимное проникание берегов трещины друг в друга.

Численные результаты показали, что предложенный метод эффективен при решении задач теории упругости с жестким включением. Отметим, что для решения методом Удзавы двойственной задачи (3.1) в обеих задачах потребовалось сделать небольшое число шагов (3.3). Данное обстоятельство можно объяснить хорошими дифференциальными свойствами двойственного функционала <u>M(</u>l) (см. [12, теор. 4]).

# СПИСОК ЛИТЕРАТУРЫ

- 1. *Морозов Н.Ф.* Математические вопросы теории трещин. М.: Наука, 1984.
- 2. *Хлуднев А.М.* Задачи теории упругости в негладких областях. М.: Физматлит, 2010.
- 3. *Khludnev A.M., Kovtunenko V.A.* Analysis of crack in solids. Southhampton-Boston: WIT Press, 2000.
- 4. *Hintermuller M., Kovtunenko V.A., Kunisch K*. The primal-dual active set method for a crack problem with nonpenetration // IMA J. Appl. Math. 2004. T. 69. № 1. C. 1–26.
- 5. *Рудой Е.М.* Метод декомпозиции области для модельной задачи теории трещин с возможным контактом берегов // Ж. вычисл. матем. и матем. физ. 2015. Т. 55. № 2. С. 305–316.
- 6. *Рудой Е.М.* Численное решение задачи о равновесии упругого тела с отслоившимся тонким жестким включением // Сиб. журнал индустр. матем. 2016. Т. 19. № 2. С. 74–87.
- 7. *Неустроева Н.В.* Задача о равновесии упругой пластины, содержащей наклонную трещину на границе жесткого включения // Сиб. журнал индустр. матем. 2015. Т. 18. № 2. С. 74–84.
- 8. *Фанкина И.В.* Контактная задача для упругой пластины с тонким жестким включением // Сиб. журнал индустр. матем. 2016. Т. 19. № 3. С. 90–98.
- 9. *Lazarev N.P.* An Equilibrium Problem for the Timoshenko-Type Plate Containing a Crack on the Boundary of a Rigid Inclusion  $\hat{1}$  J. Siberian Federal Univ. Math. Phys. 2013. V. 6. No 1. P. 53–62.
- 10. *Вихтенко Э.М., Максимова Н.Н., Намм Р.В.* Функционалы чувствительности в вариационных неравенствах механики и их приложение к схемам двойственности // Сиб. журн. вычисл. математики. 2014. Т. 17. № 1. С. 43–52.
- 11. *Вихтенко Э.М., Намм Р.В.* О методе двойственности для решения модельной задачи с трещиной // Тр. ИММ УрО РАН. 2016. Т. 22. № 1. С. 36–43.
- 12. *Намм Р.В., Цой Г.И.* Модифицированная схема двойственности для решения упругой задачи с трещиной // Сиб. журнал вычисл. матем. 2017. Т. 20. № 1. С. 47–58.
- 13. *Вихтенко Э.М., Ву Г., Намм Р.В.* Методы решения полукоэрцитивных вариационных неравенств механики на основе модифицированных функционалов Лагранжа // Дальневосточный матем. журн. 2014. Т. 14. № 1. С. 6–17.
- 14. *Mangasarian O.L.* A Newton Method for Linear Programming // J. Optimizat. Theory and Appl. 2004. V. 121. P. 1–18.
- 15. *Голиков А.И., Евтушенко Ю.Г., Моллаверди Н.* Применение метода Ньютона к решению задач линейного программирования большой размерности // Ж. вычисл. матем. и матем. физ. 2004. Т. 44. № 9. С. 1564–1573.
- 16. *Гаранжа В.А., Голиков А.И., Евтушенко Ю.Г., Нгуен M.Х.* Параллельная реализация метода Ньютона для решения больших задач линейного программирования  $\bar{1}/X$ . вычисл. матем. и матем. физ. 2009. Т. 49. № 8. С. 1369–1384.
- 17. *Сорокин А.А., Макогонов С.В., Королев С.П.* Информационная инфраструктура для коллективной работы ученых Дальнего Востока России // Научно-техническая информация. Серия 1: Организация и методика информационной работы. 2017. № 12. С. 14–16.